## МИНИСТЕРСТВО НАУКИ И ВЫСШЕГО ОБРАЗОВАНИЯ РОССИЙСКОЙ ФЕДЕРАЦИИ Федеральное государственное автономное образовательное учреждение высшего образования «НАЦИОНАЛЬНЫЙ ИССЛЕДОВАТЕЛЬСКИЙ ТОМСКИЙ ПОЛИТЕХНИЧЕСКИЙ УНИВЕРСИТЕТ»

**УТВЕРЖДАЮ** Директор Инженерной школы новых производственных технологий -А.Н. Яковлев  $(30) /$  $2020$  r.  $06.7$ 

## РАБОЧАЯ ПРОГРАММА ДИСЦИПЛИНЫ **ПРИЕМ 2019 г.** ФОРМА ОБУЧЕНИЯ очная

# ЗОНДОВЫЕ МЕТОДЫ ДИАГНОСТИКИ СТРУКТУРЫ И СВОЙСТВ **НАНОМАТЕРИАЛОВ**

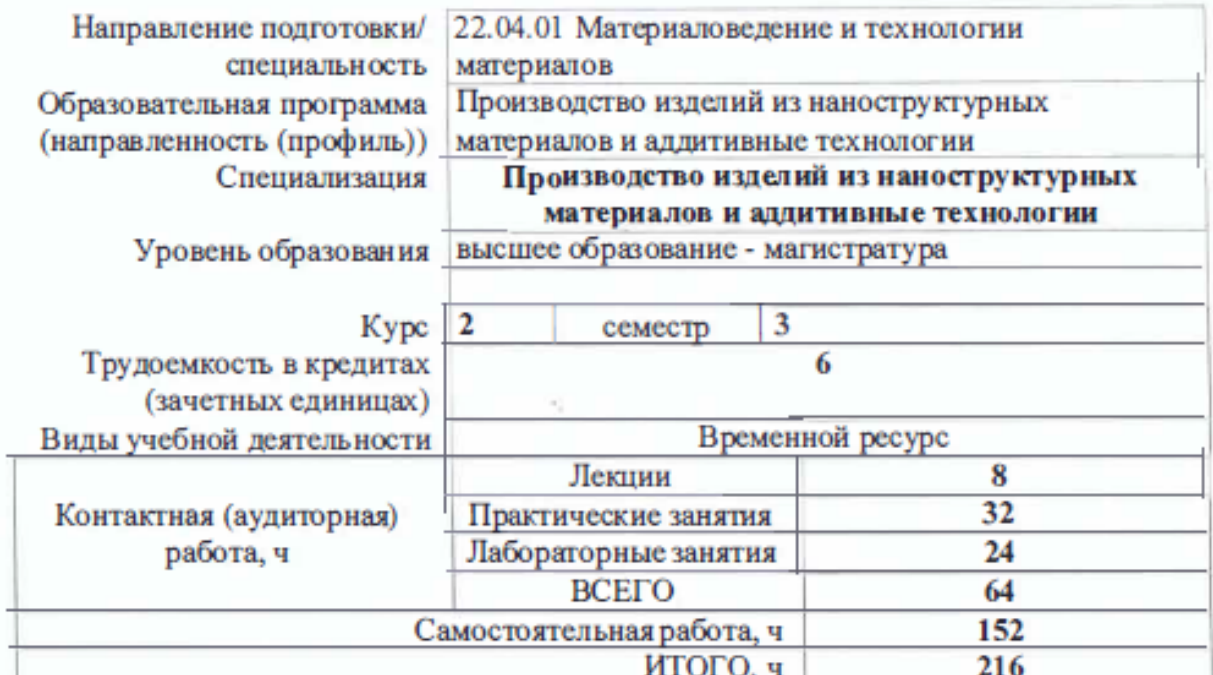

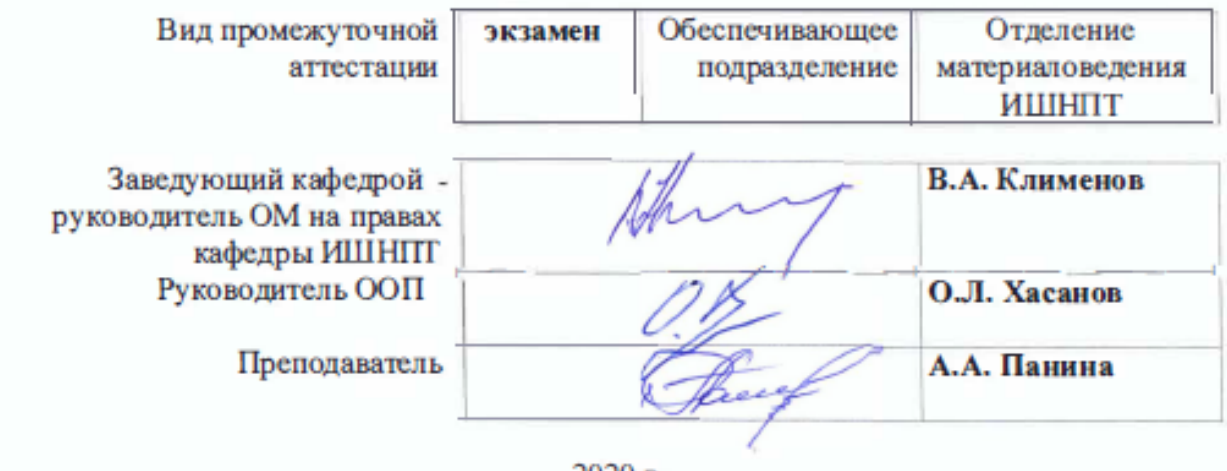

#### 1. Цели освоения дисциплины

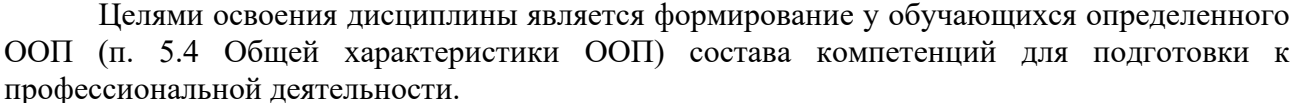

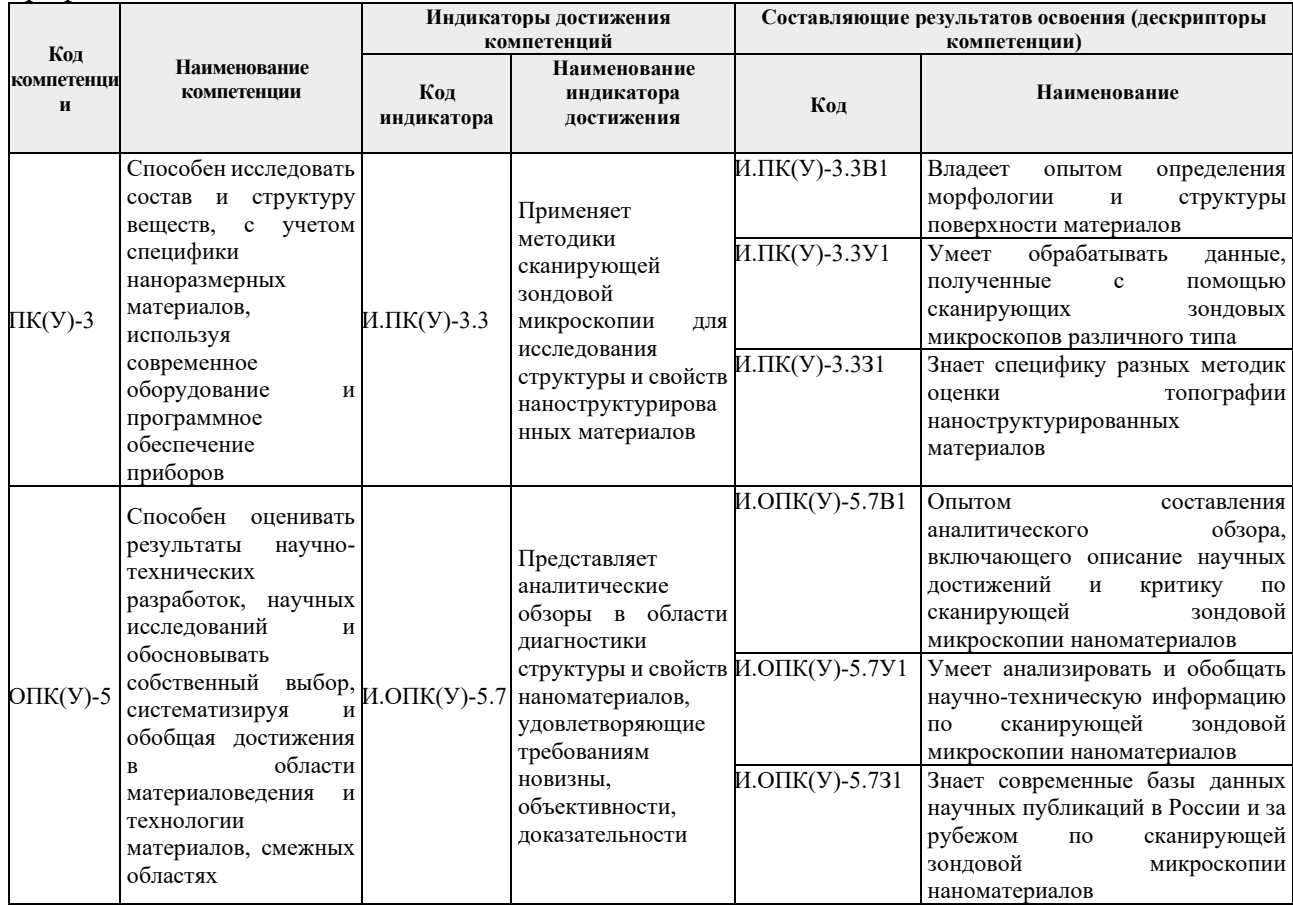

#### 2. Место дисциплины (модуля) в структуре ООП

Дисциплина относится к вариативной части Блока 1 учебного плана образовательной программы.

## 3. Планируемые результаты обучения по дисциплине

После успешного освоения дисциплины будут сформированы результаты обучения:

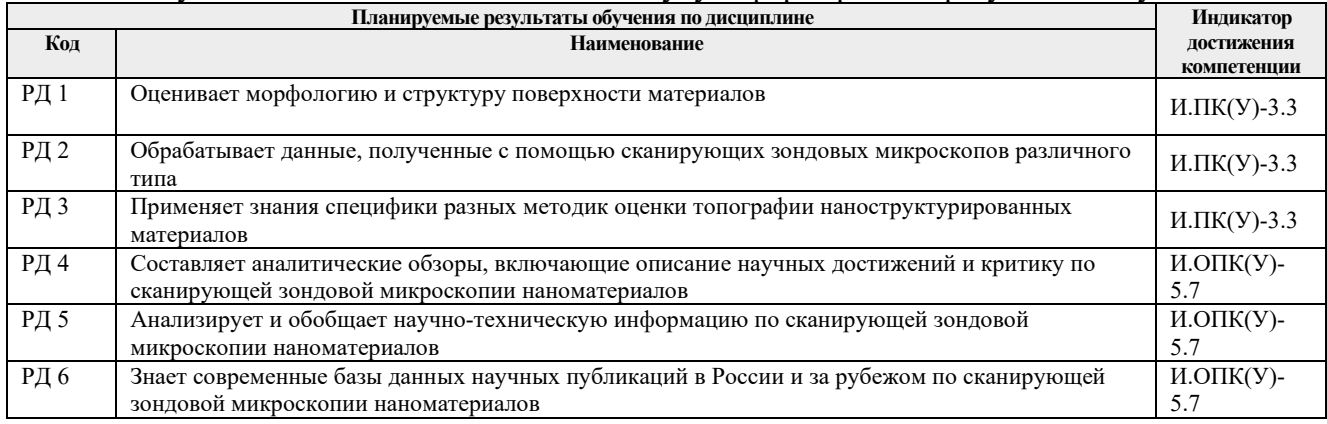

Оценочные мероприятия текущего контроля и промежуточной аттестации представлены в календарном рейтинг-плане дисциплины.

# **4. Структура и содержание дисциплины**

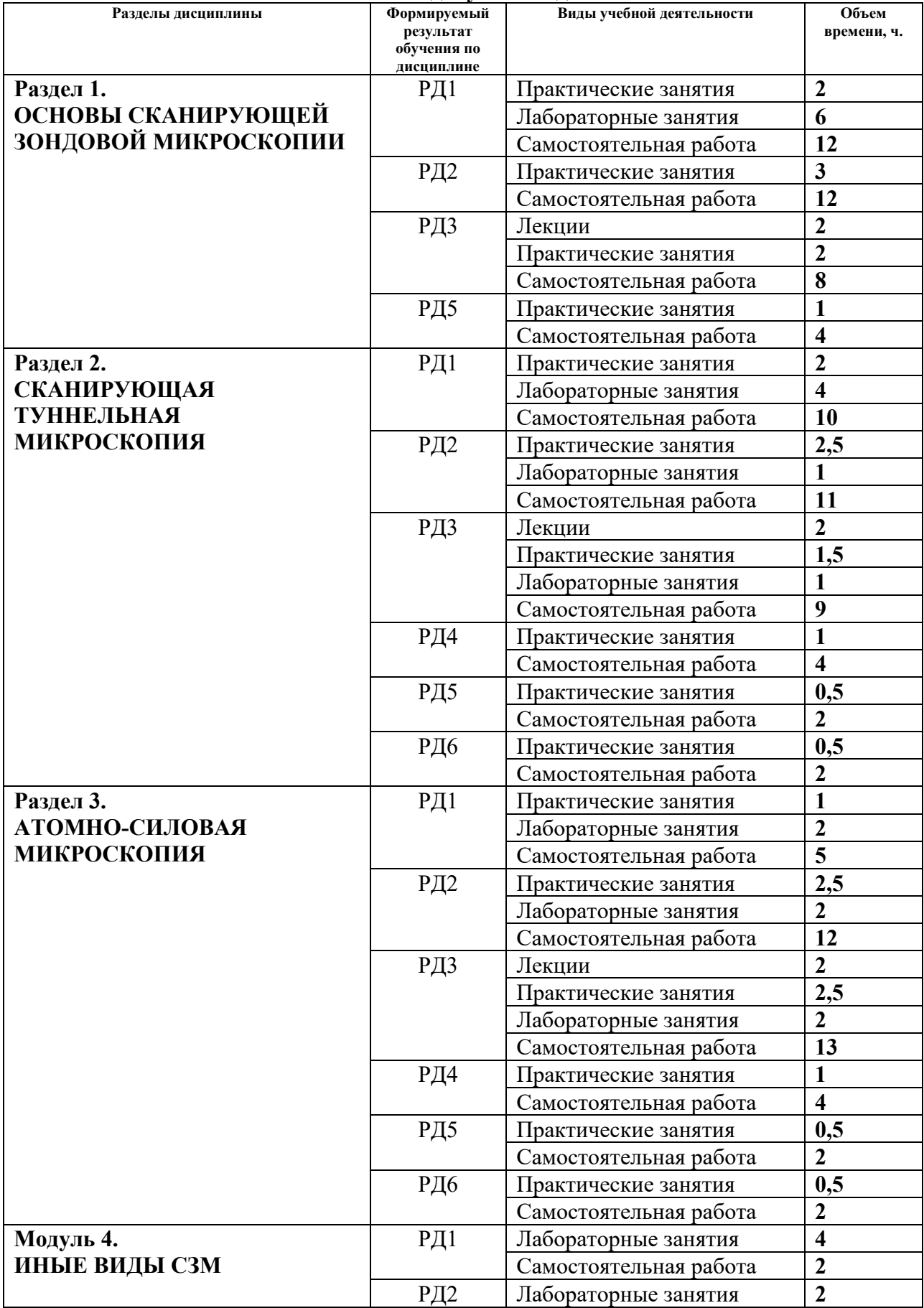

# **Основные виды учебной деятельности**

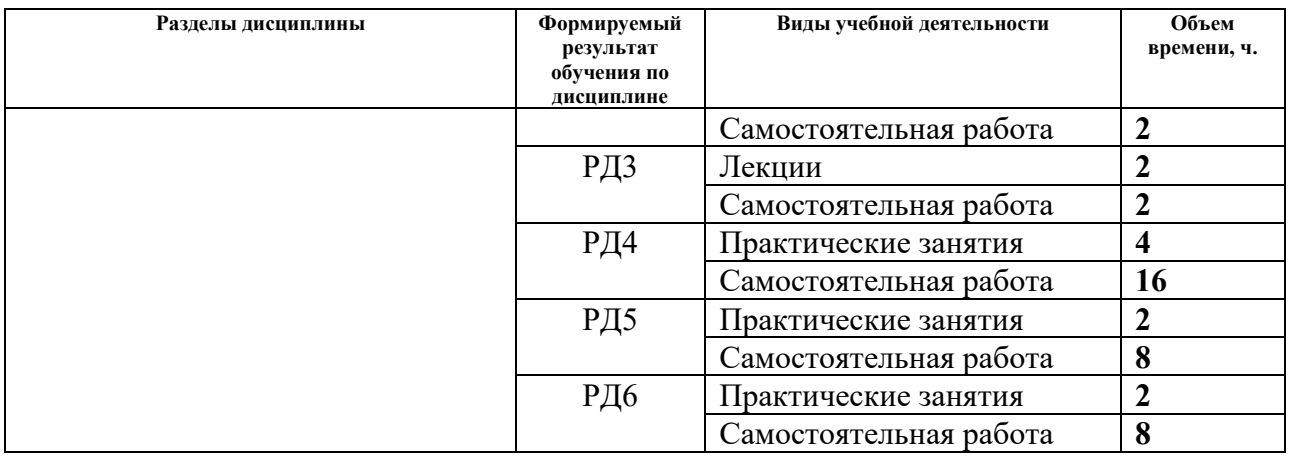

Содержание разделов дисциплины:

#### **Раздел 1. Основы сканирующей зондовой микроскопии**

*В СЗМ исследование микрорельефа поверхности и ее локальных свойств проводиться с помощью специальным образом приготовленных зондов в виде игл. Рабочая часть таких зондов (острие) имеет размеры порядка десяти нанометров. Характерное расстояние между зондом и поверхностью образца в зондовых микроскопах по порядку величины составляет 0,1-10 нм. В основе работы СЗМ лежат различные способы взаимодействия зонда с поверхностью.*

#### **Темы лекций:**

Лекция 1. Основы сканирующей зондовой микроскопии

#### **Темы практических занятий:**

Практическое занятие 1. Применение зондовой микроскопии Практическое занятие 2. Артефакты в сканирующей зондовой микроскопии Практическое занятие 3. Влияние характеристик зондов на результаты сканирования Практическое занятие 4. Калибровка сканеров

#### **Названия лабораторных работ:**

Лабораторная работа 1. Изготовление зондов и получение первого изображения на установке Nanoeducator

#### **Раздел 2. Сканирующая туннельная микроскопия**

*Сканирующая туннельная микроскопия (STM) – это рабочий режим сканирующего зондового микроскопа SPM-ХЕ. STM является предшественником всех сканирующих зондовых микроскопов. STM явился первым микроскопом, который позволил получать изображения поверхности с очень точным, атомарным разрешением.Работа сканирующей туннельной микроскопии и АСМ проводимости очень схожи за исключением то, что в STM используется заостренная проводящая игла вместо проводящего кантилевера, как в АСМ проводимости.*

#### **Темы лекций:**

Лекция 2. Сканирующая туннельная микроскопия

#### **Темы практических занятий:**

Практическое занятие 5. Разработка СЗМ в России и за рубежом

Практическое занятие 6. Использование методов СТМ для получения топографического изображения поверхностей

Практическое занятие 7. Применение фильтров для обработки СТМ-изображений Практическое занятие 8. Количественный анализ изображений, полученных методом

## СТМ

#### **Названия лабораторных работ:**

Лабораторная работа 2. Получение вольт-амперных характеристик для керамических образцов

#### **Раздел 3. Атомно-силовая микроскопия**

*Атомно-силовая микроскопия — один из видов сканирующей зондовой микроскопии, основанный на ван-дер-ваальсовских взаимодействиях зонда с поверхностью образца. Принцип действия атомного силового микроскопа (АСМ) основан на использовании сил атомных связей, действующих между атомами вещества. На малых расстояниях между двумя атомами действуют силы отталкивания, а на больших – силы притяжения. Совершенно аналогичные силы действуют и между любыми сближающимися телами. В сканирующем атомном силовом микроскопе такими телами служат исследуемая поверхность и скользящее над нею острие*.

#### **Темы лекций:**

Лекция 3. Атомно-силовая микроскопия

#### **Темы практических занятий:**

Практическое занятие 9. Изготовление [кантилеверо](https://stud.lms.tpu.ru/mod/glossary/showentry.php?eid=208647&displayformat=dictionary)в

Практическое занятие 10. Использование бесконтактных методов АСМ для получения топографического изображения поверхностей

Практическое занятие 11. Использование полуконтактных режимов АСМ для анализа распределения фаз по поверхности образцов

Практическое занятие 12. АСМ для анализа морфологии поверхности биологических объектов

#### **Названия лабораторных работ:**

Лабораторная работа 3. АСМ исследование влияния деформации на морфологию поверхности полимерных образцов

#### **Раздел 4. Иные виды СЗМ**

**Темы лекций:** Лекция 4. Иные виды СЗМ

#### **Темы практических занятий:**

Практическое занятие 13. Магнитно-силовая микроскопия Практическое занятие 14. Электронно-силовая микроскопия Практическое занятие 15. Ближнепольная оптическая микроскопия Практическое занятие 16. Конфокальная микроскопия

#### **Названия лабораторных работ:**

Лабораторная работа 4. Применение нанолитографии для модификации поверхности

# **5. Организация самостоятельной работы студентов**

Самостоятельная работа студентов при изучении дисциплины (модуля) предусмотрена в следующих видах и формах:

− Работа с лекционным материалом, поиск и обзор литературы и электронных источников информации по индивидуально заданной проблеме курса;

- − Работа в электронном курсе (изучение теоретического материала, выполнение индивидуальных заданий и контролирующих мероприятий и др.);
- − Изучение тем, вынесенных на самостоятельную проработку;
- − Поиск, анализ, структурирование и презентация информации;
- − Подготовка к лабораторным работам, к практическим и семинарским занятиям;
- − Анализ научных публикаций по заранее определенной преподавателем теме;
- − Подготовка к оценивающим мероприятиям.

# **6. Учебно-методическое и информационное обеспечение дисциплины**

# **6.1. Учебно-методическое обеспечение**

- 1. Головин, Ю. И. Основы нанотехнологий / Ю. И. Головин. Москва: Машиностроение, 2012. — 656 с. – Режим доступа: [https://e.lanbook.com/reader/book/5793](https://e.lanbook.com/reader/book/5793/). – Загл. с экрана.
- 2. Филимонова, Н. И. Методы исследования микроэлектронных и наноэлектронных материалов и структур. Сканирующая зондовая микроскопия. Часть I: учебное пособие / Н. И. Филимонова, Б. Б. Кольцов. – Новосибирск: Новосибирский государственный технический университет, 2013. – 134 c. – ISBN 978-5-7782-2158-1. – Текст: электронный // Электронно-библиотечная система IPR BOOKS: [сайт]. – Режим доступа:<http://www.iprbookshop.ru/45104.html>
- 3. Дедкова Е.Г., Чуприк А.А., Бобринецкий И.И., Неволин В.К. Приборы и методы зондовой микроскопии. учебное пособие. – М.: 2011. – 160 с. – Режим доступа: [http://nanotube.ru/sites/default/files/publications/16](http://nanotube.ru/sites/default/files/publications/16-11-2012/%D0%9C04%20%D0%A3%D1%87%D0%B5%D0%B1%D0%BD%D0%BE%D0%B5%20%D0%BF%D0%BE%D1%81%D0%BE%D0%B1%D0%B8%D0%B5.%20%D0%9F%D1%80%D0%B8%D0%B1%D0%BE%D1%80%D1%8B%20%D0%B8%20%D0%BC%D0%B5%D1%82%D0%BE%D0%B4%D1%8B%20%D0%B7%D0%BE%D0%BD%D0%B4%D0%BE%D0%B2%D0%BE%D0%B9%20%D0%BC%D0%B8%D0%BA%D1%80%D0%BE%D1%81%D0%BA%D0%BE%D0%BF%D0%B8%D0%B8.pdf)-11- [2012/М04%20Учебное%20пособие.%20Приборы%20и%20методы%20зондовой%20ми](http://nanotube.ru/sites/default/files/publications/16-11-2012/%D0%9C04%20%D0%A3%D1%87%D0%B5%D0%B1%D0%BD%D0%BE%D0%B5%20%D0%BF%D0%BE%D1%81%D0%BE%D0%B1%D0%B8%D0%B5.%20%D0%9F%D1%80%D0%B8%D0%B1%D0%BE%D1%80%D1%8B%20%D0%B8%20%D0%BC%D0%B5%D1%82%D0%BE%D0%B4%D1%8B%20%D0%B7%D0%BE%D0%BD%D0%B4%D0%BE%D0%B2%D0%BE%D0%B9%20%D0%BC%D0%B8%D0%BA%D1%80%D0%BE%D1%81%D0%BA%D0%BE%D0%BF%D0%B8%D0%B8.pdf) [кроскопии.pdf](http://nanotube.ru/sites/default/files/publications/16-11-2012/%D0%9C04%20%D0%A3%D1%87%D0%B5%D0%B1%D0%BD%D0%BE%D0%B5%20%D0%BF%D0%BE%D1%81%D0%BE%D0%B1%D0%B8%D0%B5.%20%D0%9F%D1%80%D0%B8%D0%B1%D0%BE%D1%80%D1%8B%20%D0%B8%20%D0%BC%D0%B5%D1%82%D0%BE%D0%B4%D1%8B%20%D0%B7%D0%BE%D0%BD%D0%B4%D0%BE%D0%B2%D0%BE%D0%B9%20%D0%BC%D0%B8%D0%BA%D1%80%D0%BE%D1%81%D0%BA%D0%BE%D0%BF%D0%B8%D0%B8.pdf). – Заглавие с экрана.

# **Дополнительная литература**

- 1. Миронов В.Л. Основы сканирующей зондовой микроскопии. г. Нижний Новгород, 2004 г. - 110 с. – Режим доступа: [https://www.ntmdt](https://www.ntmdt-si.ru/data/media/files/brochures/osnovy_skaniruyushcej_zondovoj_mikroskopii.pdf)[si.ru/data/media/files/brochures/osnovy\\_skaniruyushcej\\_zondovoj\\_mikroskopii.pdf](https://www.ntmdt-si.ru/data/media/files/brochures/osnovy_skaniruyushcej_zondovoj_mikroskopii.pdf). – Загл. с экрана.
- 2. Методы и приборы сканирующей зондовой микроскопии: учебное пособие / А. В. Ищенко, А. С. Вохминцев, И. И. Огородников, И. А. Вайнштейн ; научный редактор Б. В. Шульгин ; Министерство образования и науки Российской Федерации, Уральский федеральный университет имени первого Президента России Б.Н. Ельцина. — Екатеринбург: УрФУ, 2017. – 180 с. – Режим доступа:<http://hdl.handle.net/10995/53999>. – Загл. с экрана.
- 3. Елманов, Г. Н. Исследование топологии поверхности методом сканирующей атомносиловой микроскопии: лабораторный практикум: учебное пособие / Г. Н. Елманов, Б. А. Логинов, О. Н. Севрюков. – Москва: НИЯУ МИФИ, 2011. – 64 с. – Режим доступа: https://e.lanbook.com/book/75758. – Заглавие с экрана.
- 4. Неволин В.К. Зондовые нанотехнологии в электронике. Издание 2-е, исправленное. Москва: Техносфера, 2014. – 176 с. ISBN 978-5-94836-382-0. – Режим доступа: [https://e.lanbook.com/reader/book/73521](https://e.lanbook.com/reader/book/73521/). – Загл. с экрана.

# **6.2. Информационное и программное обеспечение**

- 1. Научно-электронная библиотека eLIBRARY.RU <https://elibrary.ru/>
- 2. База данных Scopus https:/[/www.scopus.com](http://www.scopus.com/)
- 3. База данных Sciencedirect <https://www.sciencedirect.com/>
- 4. Интернет-сайт компании "НТ-МДТ": [https://www.ntmdt](https://www.ntmdt-si.ru/resources)-si.ru/resources

Профессиональные базы данных и информационно-справочные системы доступны по сылке: [https://www.lib.tpu.ru/html/irs](https://www.lib.tpu.ru/html/irs-and-pdb)-and-pdb

Лицензионное программное обеспечение (в соответствии с **Перечнем лицензионного программного обеспечения ТПУ)**:

> 7-Zip; Adobe Acrobat Reader DC; Adobe Flash Player; AkelPad; Cisco Webex Meetings; Document Foundation LibreOffice; Google Chrome; Microsoft Office 2013 Standard Russian Academic; Mozilla Firefox ESR; ownCloud Desktop Client; Tracker Software PDF-XChange Viewer; WinDjView; Zoom Zoom

#### **7. Особые требования к материально-техническому обеспечению дисциплины**

В учебном процессе используется следующее лабораторное оборудование для практических и лабораторных занятий:

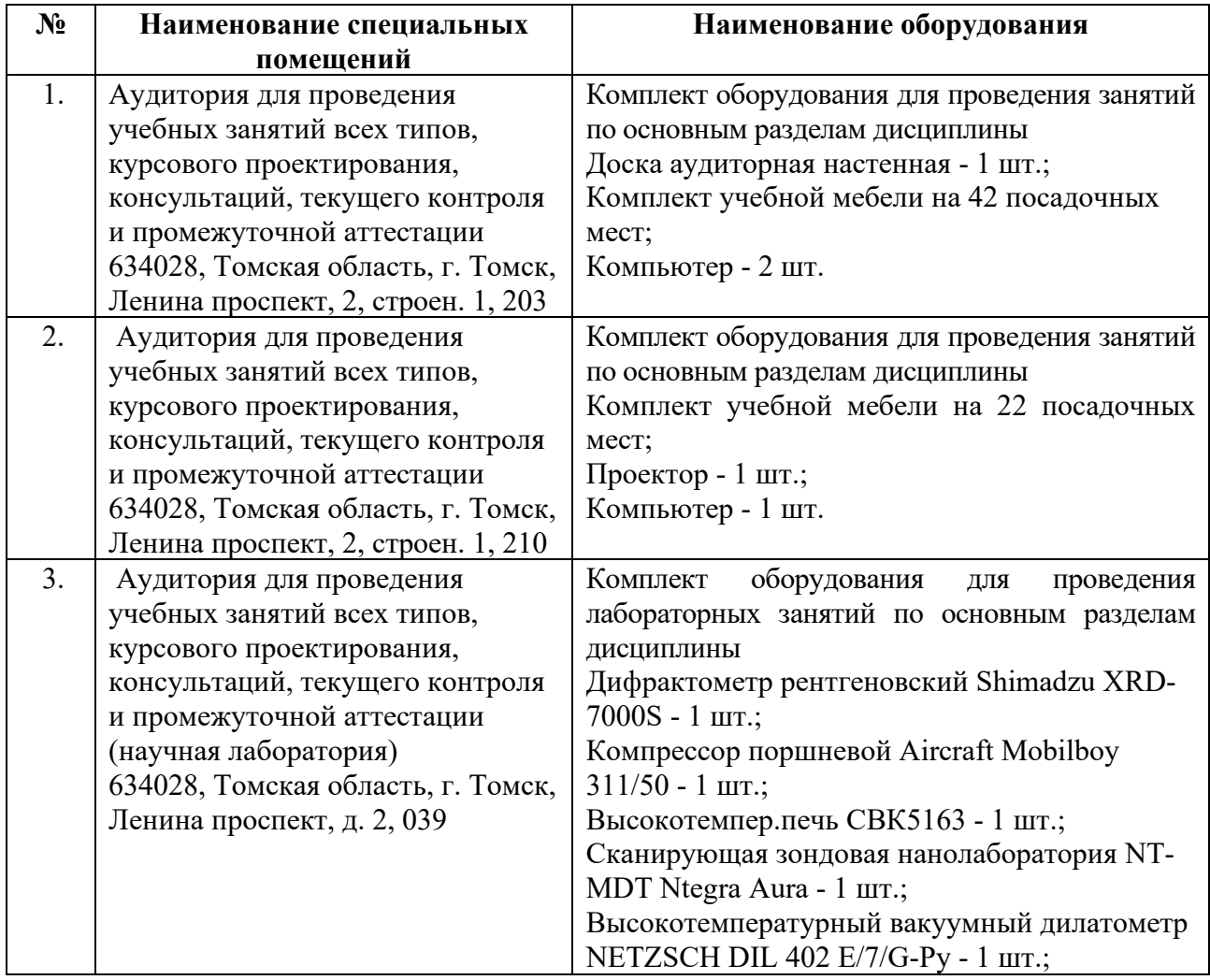

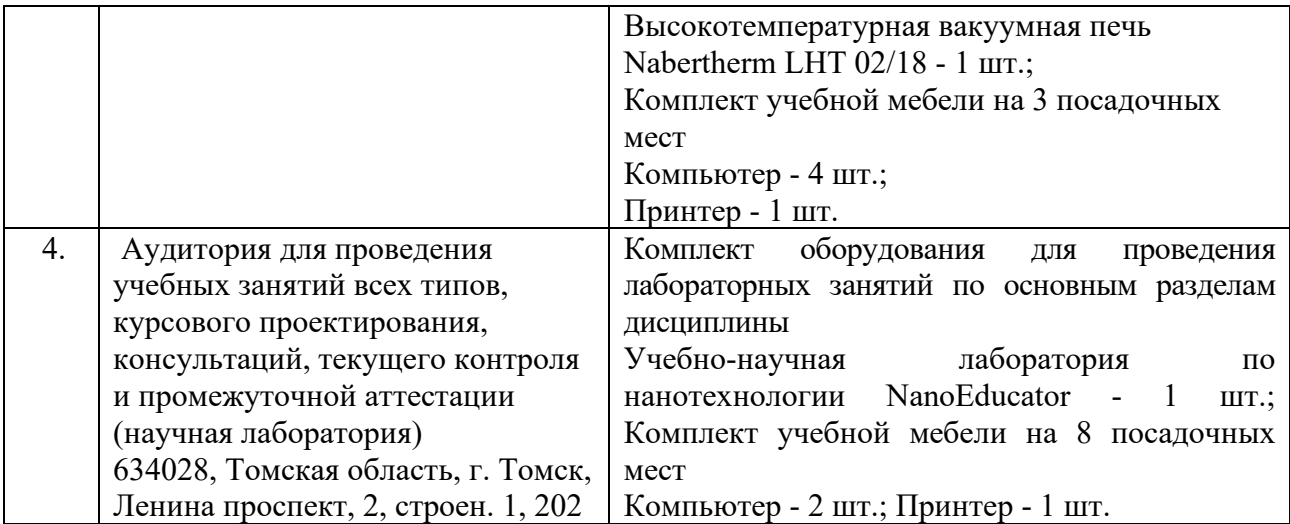

Рабочая программа составлена на основе Общей характеристики образовательной программы по направлению 22.04.01 Материаловедение и технологии материалов / специализация «Производство изделий из наноструктурных материалов и аддитивные технологии» (приема 2019 г., очная форма обучения).

Разработчик(и):

Разработчик(и):

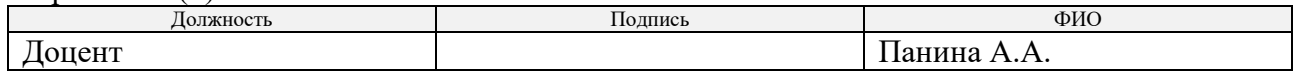

Программа одобрена на заседании Отделения материаловедения ИШНПТ (протокол №19/1 от 01.07.2019).

Руководитель выпускающего отделения,

д.т.н, профессор \_\_\_\_\_\_\_\_\_\_\_\_\_\_\_\_\_/В.А. Клименов/

# **Лист изменений рабочей программы дисциплины:**

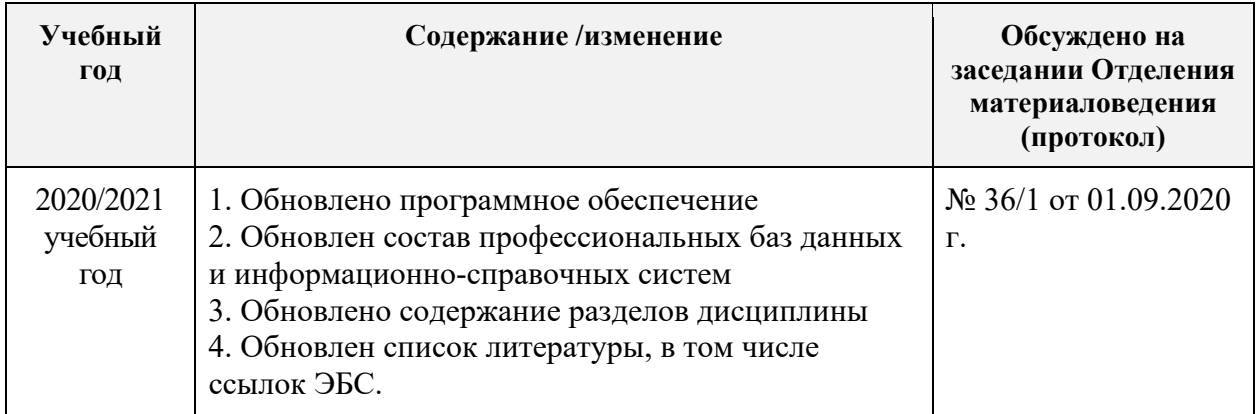